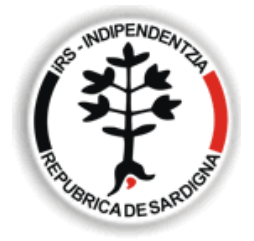

indipendèntzia Repùbrica de Sardigna

irsonline.net

**iRS** 

## Abba Lìbera. Sardi uniti nell'autoriduzione

08/06/2008

## MODALITA' DI AUTORIDUZIONE DELLA BOLLETTA ABBANOA

1) Mettere da parte il bollettino che è arrivato via posta da Abbanoa S.p.A.

2) Prendere un bollettino nuovo (lo si trova gratis alle poste).

3) Inserire il numero del conto corrente (è lo stesso di quello riportato nella Bolletta originale).

4) Mettere importo autoridotto in cifre numeriche.

5) Mettere importo in lettere alfabetiche.

6) Intestare ad Abbanoa S.p.A. (inserire il distretto riportato già nel bollettino originale).

7) Causale: Acconto ridotto per sopraggiunte difficoltà economiche, anno di riferimento, numero fattura, codice utente (tutti dati riportati nella bolletta originale).

8) Eseguito da…

NB: Si ricorda di conservare la bolletta originale e quella autoridotta.

Il processo di autoriduzione proposto da AbbaLìbera è monitorato e seguito da uno staff di avvocati.

I numeri di riferimento di AbbaLìbera ai quali potete chiamare per qualsiasi problema relativo all'autoriduzione sono 329.7437663 e 349.1716840.